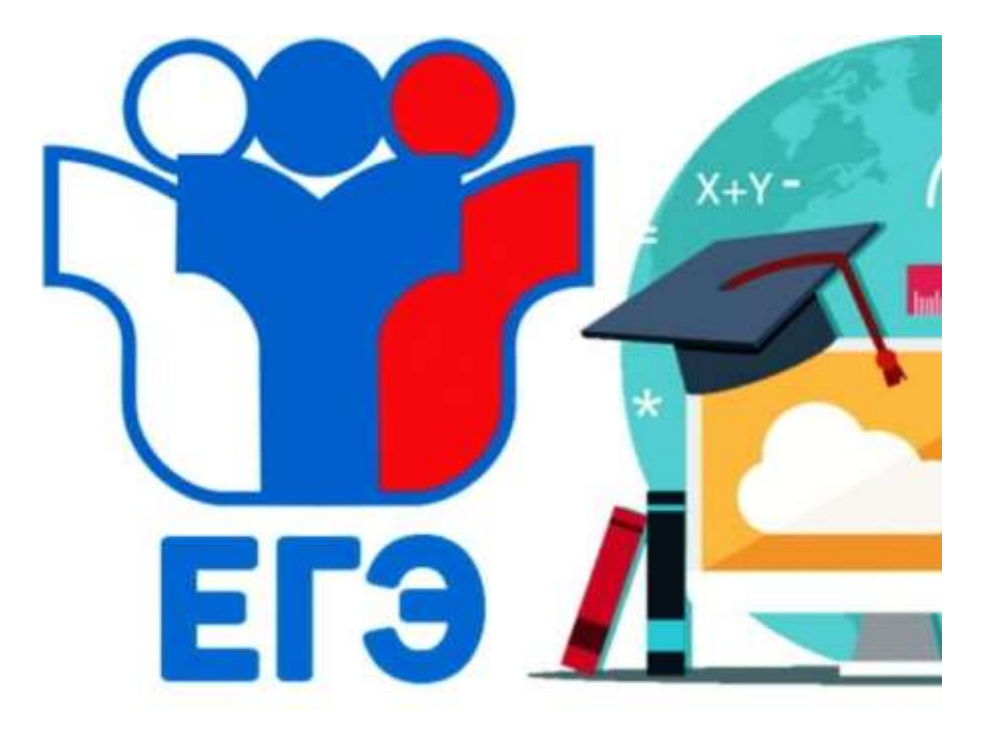

**Подготовка к проведению государственной итоговой аттестации по образовательным пограммам среднего общего образования на территории МО Узловский район в 2024 году**

# *Организация и проведение Единого государственного экзамена*

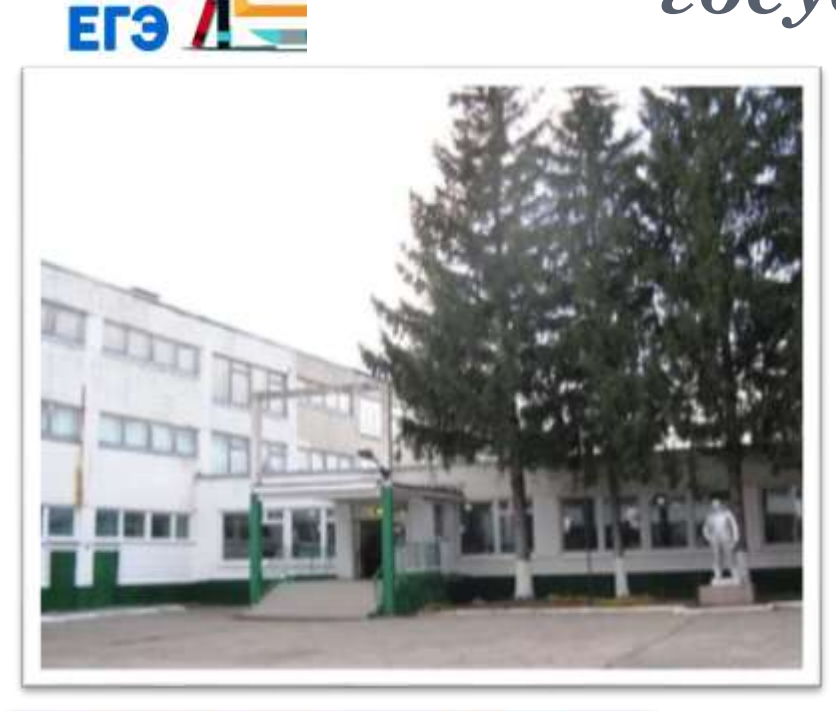

**ППЭ 047 организован на базе МБОУ СОШ №1. В ППЭ подготовлены 21 аудитория, наполняемостью 9, 15 и 18 человек, в том числе 2 аудитории для детей с ОВЗ. Проектная мощность ППЭ - 330 человек**

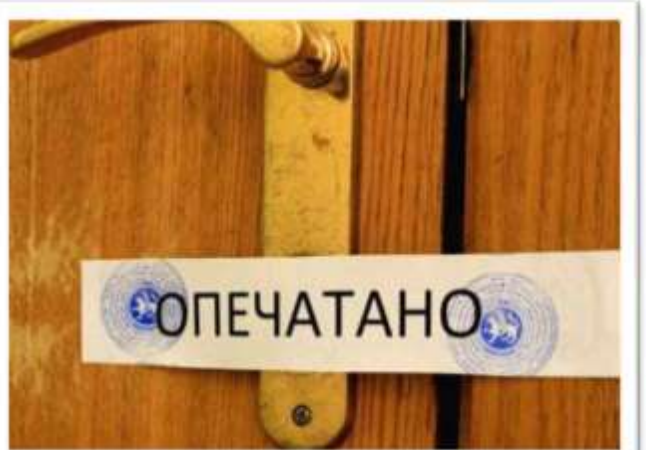

**Помещения, не использующиеся для проведения экзамена, на время проведения экзамена запираются и опечатываются . Закрываются стенды, плакаты с познавательной справочной информацией.**

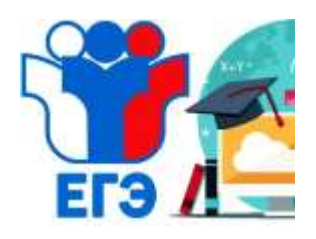

## **В ППЭ осуществляется видеонаблюдение и**

### **звукозапись!!!**

Пункт проведения экзамена оснащен 47 видеокамерами, включая вход и штаб руководителя ППЭ. Записи хранятся до 1 марта следующего года.

10del 1c1d6ca 04.04.2015 10:33:00 MSK+2 P72 K404 A0105

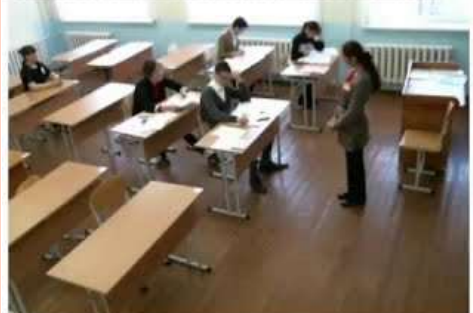

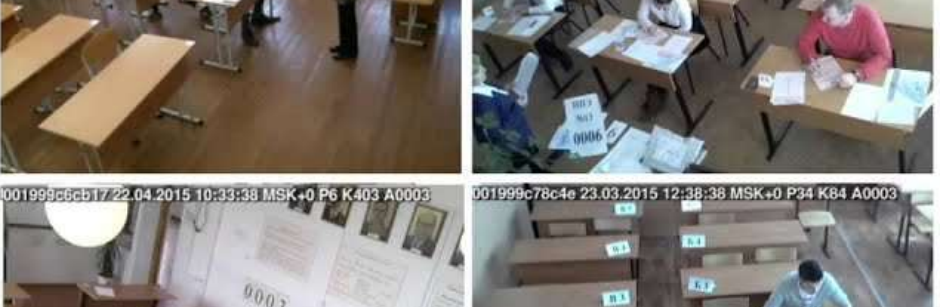

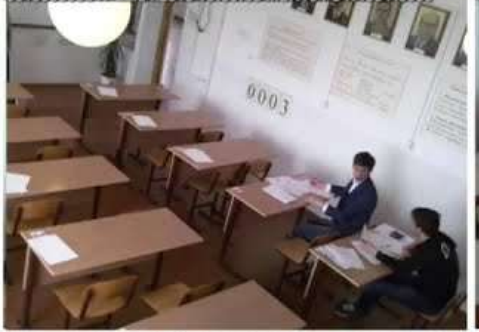

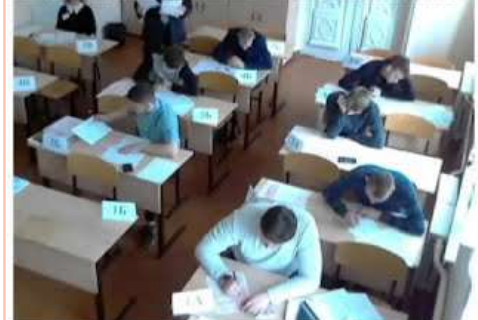

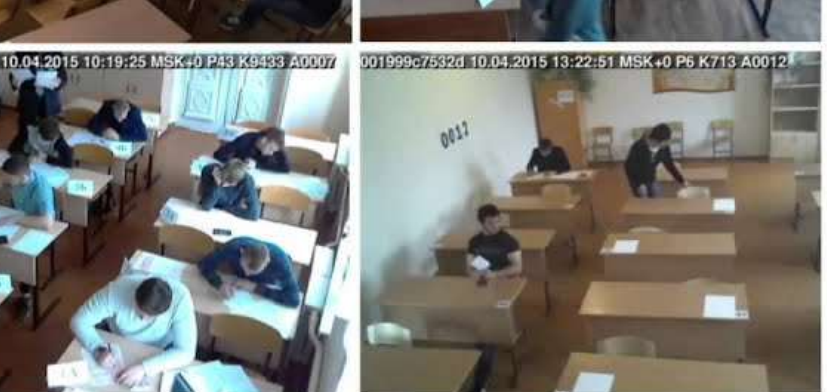

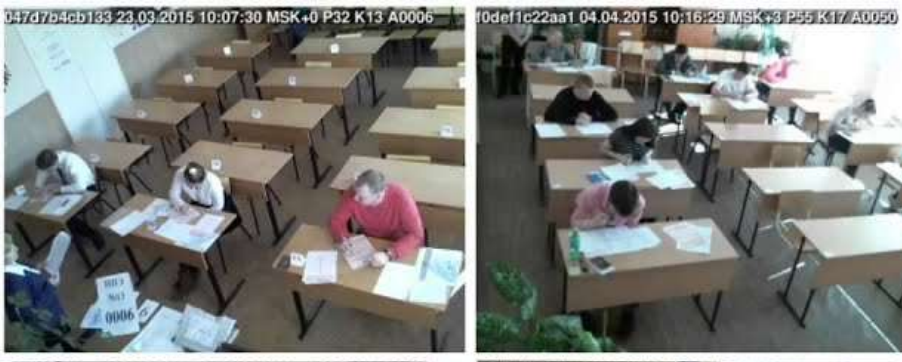

f0def1c0e2be 23.03.2015 12:29:47 MSK+0 P6 K318 A0001

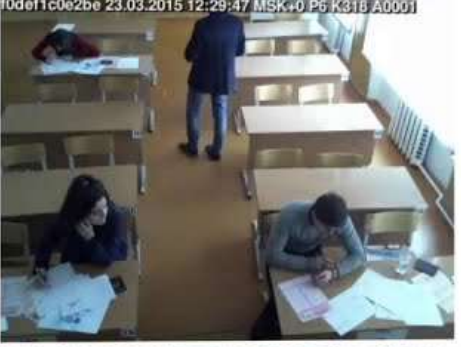

10def1c0e374 28.03.2015 10:58:25 MSK+0 P77 K2198 A0302

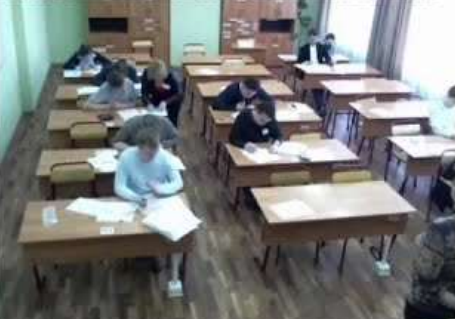

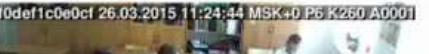

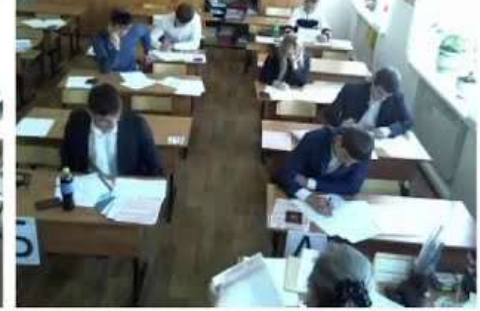

0def1c10734 26.03.2015 10:25:20 MSK+0 P7 K902 A0002

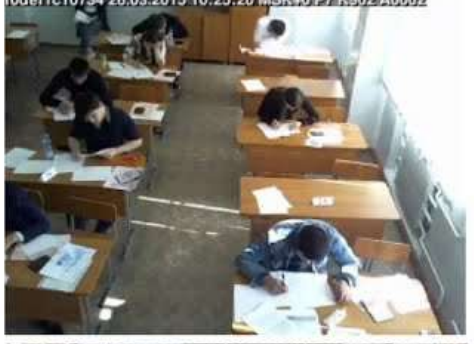

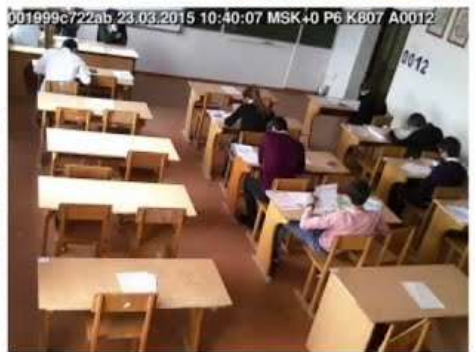

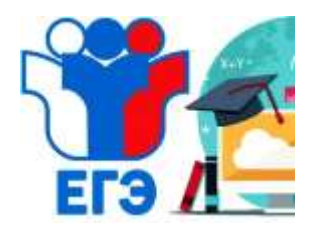

## **Проведение ЕГЭ**

Вход участников в ППЭ начинается с 09.00 по местному времени по графику. Обязательное условие: наличие паспорта и наличие в списках распределения в данный ППЭ.

Вход в ППЭ обозначается стационарным металлоискателем. При наличии медицинских противопоказаний использования металлоискателя (кардиостимуляторы, металлические пластины и др.) **справка предоставляется заранее руководителю ППЭ!!!!**

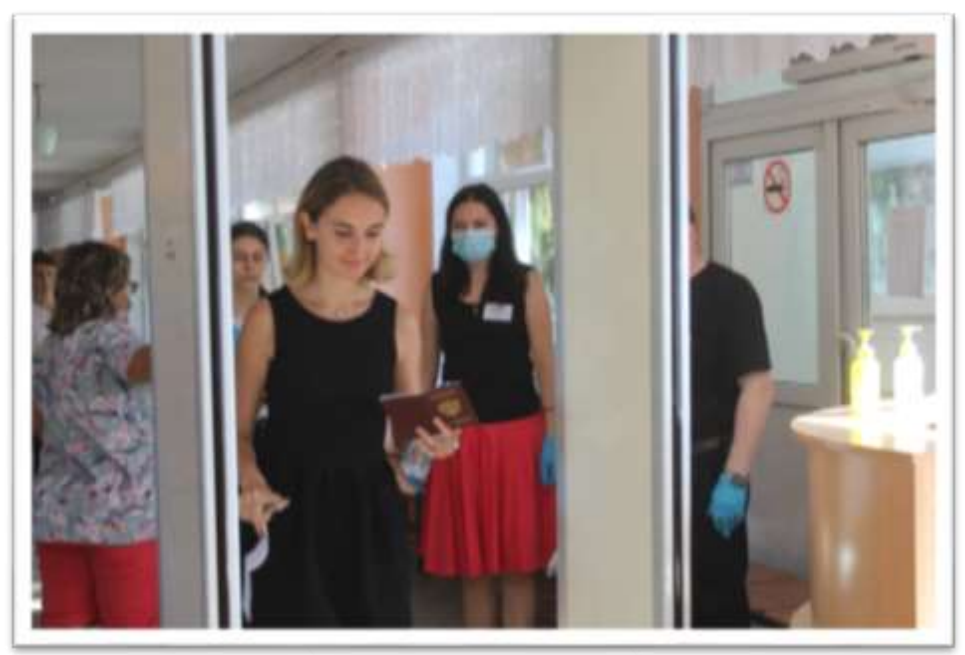

**Место для хранения личных вещей участников ГИА ДО ВХОДА В ППЭ!!! С собой берём: паспорт, ручку, воду, лекарства и питание (при необходимости). Линейки, калькуляторы, транспортиры буду выданы в ППЭ!**

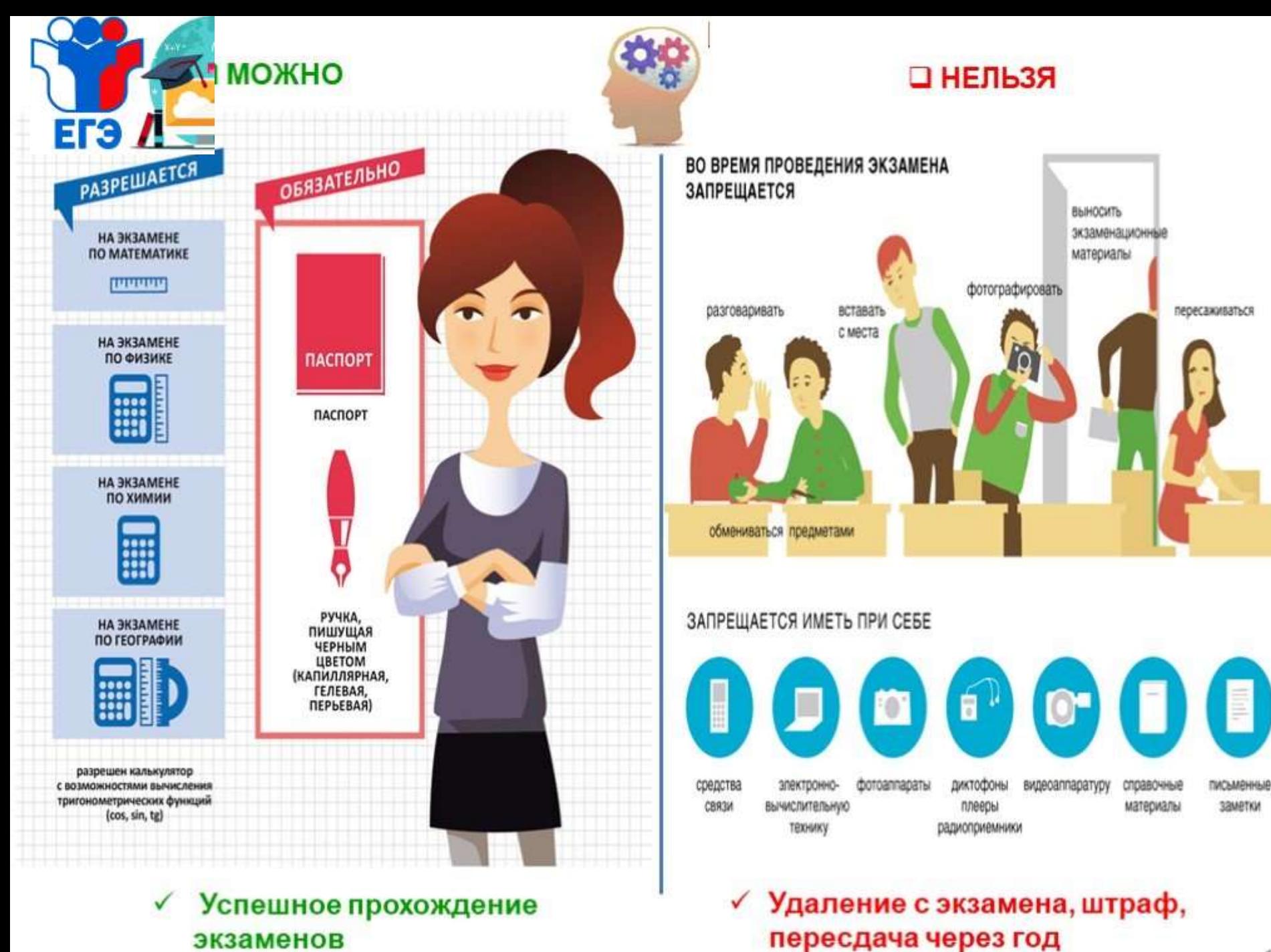

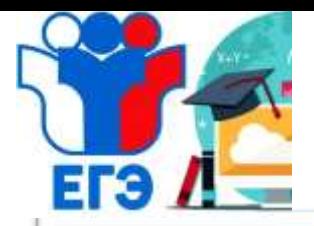

### **Проведение ЕГЭ в аудитории**

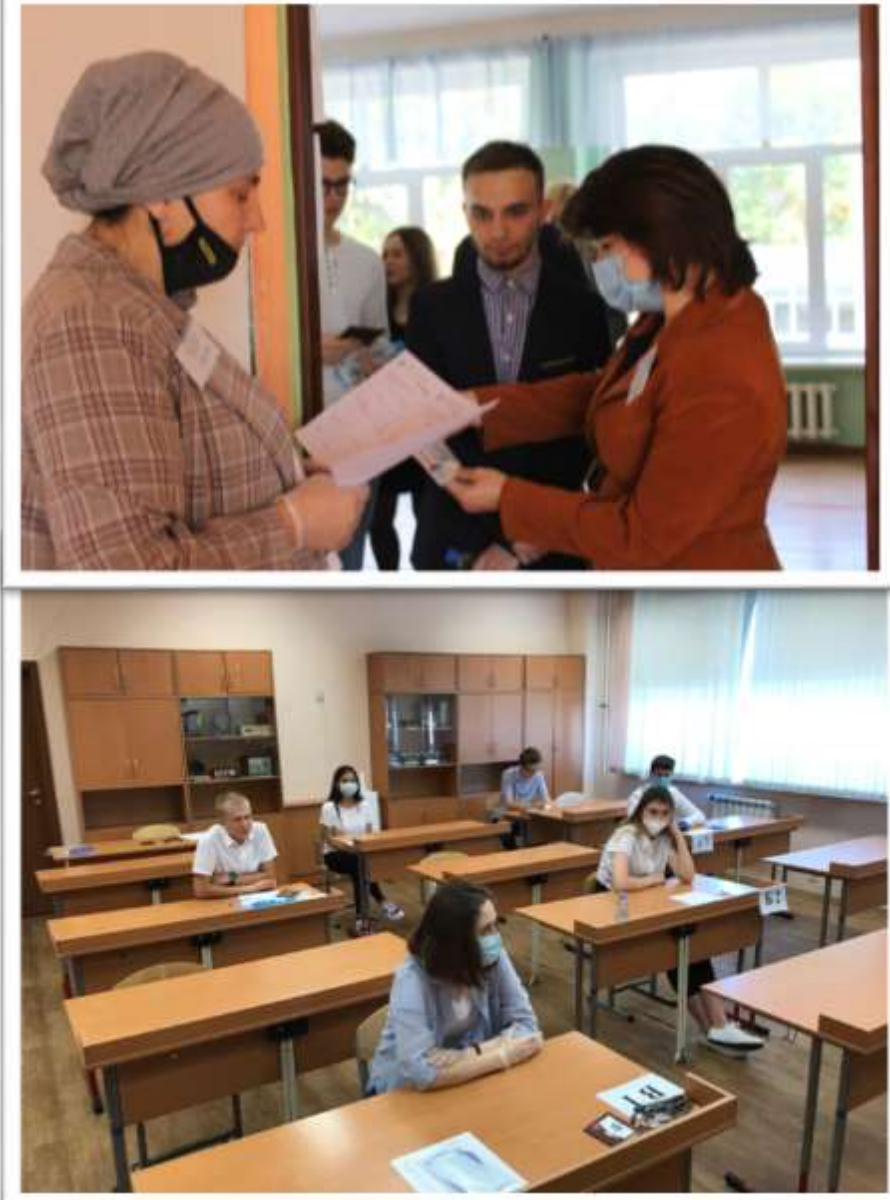

С 2020 года в ППЭ реализуется технология доставки ЭМ по сети Интернет, печати и сканирования ЭМ в аудиториях. Все комплекты КИМ находятся на компьютерах в аудитории.

Допуск в аудитории начинается в 9.20. При входе в аудиторию проверяется паспорт участника и указывается его место.

В 9.50 начинается первая часть инструктажа.

*Организаторы информируют о порядке проведения ЕГЭ, правилах оформления экзаменационной работы, продолжительности экзамена, порядке подачи апелляции, о случаях удаления с экзамена, о времени и месте ознакомления с результатами ЕГЭ, о том, что записи на КИМ и черновиках не обрабатываются и не проверяются, информируют о начале процедуры печати ЭМ*

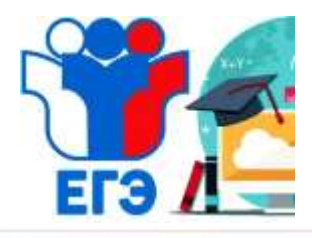

## **Проведение ЕГЭ в аудитории**

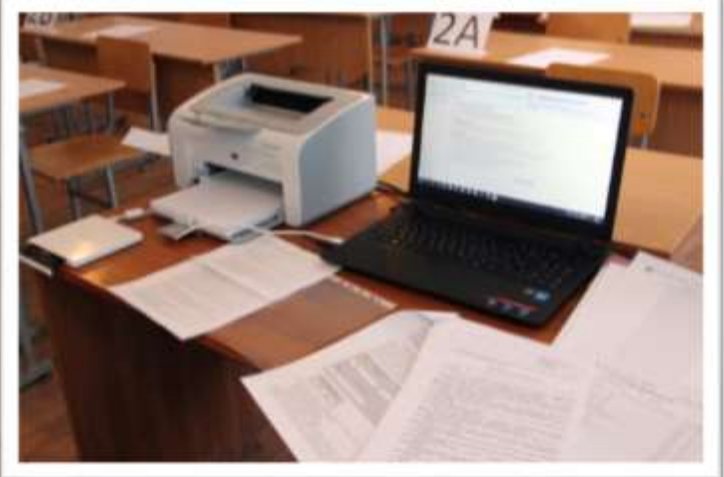

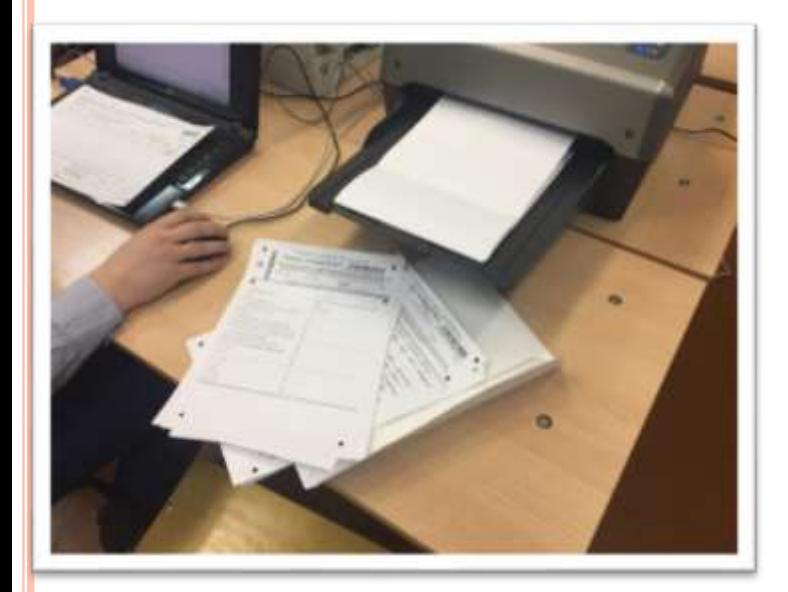

### **Начиная с 10:00 по местному времени выполняется печать КИМ**

После завершения печати все материалы раздаются в произвольном порядке

#### **В комплекте находятся:**

- Бланк регистрации;
- Бланк ответов № 1;
- Бланк ответов № 2

(за исключением проведения ЕГЭ математики базового уровня)

 $\triangleright$  KHM

Контрольный лист с информацией о номере бланка регистрации, номере КИМ и инструкцией по проверке ИК

**После окончания печати всех комплектов** 

### **совместно с организаторами**

**начинается заполнение бланков.**

![](_page_7_Picture_0.jpeg)

# **Основные правила заполнения бланков**

используется **только черная гелевая или капиллярная ручка**;

символ метки («крестик») не должен быть слишком толстым;

 цифры и буквы **должны соответствовать образцу** написания, расположенному в верхней части бланка регистрации и Б1;

каждое поле заполняется **с первой позиции**;

 если информация в поле отсутствует, то поле остается пустым (**не делать прочерков**);

 при записи ответов необходимо строго следовать инструкциям по выполнению работы (к группе заданий, отдельным заданиям), указанным в КИМ;

 на Б1, Б2, ДБ не должно быть пометок, содержащих информацию о личности участника ЕГЭ.

## **Категорически запрещается:**

 делать на бланках, на полях бланков какие-либо записи и пометки, не относящиеся к содержанию экзамена;

использовать цветные ручки, шариковую ручку, карандаш, корректор.

![](_page_8_Picture_0.jpeg)

# **Бланк регистрации**

#### **Участник ЕГЭ заполняет:**

- Код образовательной организации
- Номер и буква класса
- Номер аудитории
- Сведения об участнике ЕГЭ (ФИО)
- Документ
- **Подпись** в поле «С порядком проведения ЕГЭ ознакомлен»

![](_page_8_Picture_61.jpeg)

![](_page_8_Picture_62.jpeg)

![](_page_9_Picture_0.jpeg)

# **Бланк ответов №1**

**Участник ЕГЭ ставит свою подпись строго внутри окошка.**

**Ответ на задание с кратким ответом нужно записывать в такой форме, в которой требуется в инструкции к данному заданию.**

**Каждый символ записывается в отдельную клеточку согласно образцу написания.**

![](_page_9_Picture_43.jpeg)

![](_page_10_Picture_0.jpeg)

# **Замена ошибочных ответов**

![](_page_10_Figure_2.jpeg)

**Для замены ошибочных ответов ставится номер задания, в которое вносится изменения, и правильный ответ.**

![](_page_11_Picture_0.jpeg)

## **Заполняется только с лицевой стороны!!!**

Развернутые ответы делаются в лист 1 и лист 2 строго в соответствующей последовательности.

При нехватке места на 2-х листах выдается дополнительный бланк. Поле «Дополнительный бланк ответов №2» в листе 2 заполняет **организатор.**

![](_page_11_Picture_4.jpeg)

![](_page_12_Picture_6.jpeg)

. .

![](_page_13_Picture_0.jpeg)

### **Завершение экзамена в ППЭ**

**За 30 минут и за 5 минут до окончания экзамена организаторы сообщают участникам ЕГЭ о скором завершении экзамена и напоминают о необходимости перенести ответы из черновиков и КИМ в экзаменационную работу**

**После окончания экзамена организаторы собирают ЭМ у участников ЕГЭ. Если бланки для ответов на задания с развернутым ответом и дополнительные бланки ответов № 2 содержат незаполненные области (за исключением регистрационных полей), то организаторы погашают их знаком «Z»**

![](_page_14_Picture_0.jpeg)

## **Завершение экзамена в ППЭ**

**По истечении установленного времени организаторы в центре видимости камер видеонаблюдения объявляют окончание экзамена. Участники ЕГЭ, завершившие выполнение экзаменационной работы, сдают ее организаторам, ставят подпись в форме ППЭ-05-02 в окне «Подпись участника» и покидают ППЭ.**

![](_page_14_Picture_24.jpeg)

#### **Не забудьте поставить подпись!!**

![](_page_15_Picture_0.jpeg)

**Во время экзамена на рабочем столе участника экзамена помимо экзаменационных материалов находится**

![](_page_15_Picture_2.jpeg)

гелевая или капиллярная ручка с чернилами черного цвета; документ, удостоверяющий личность; средства обучения и воспитания (линейка, калькулятор, транспортир); лекарства и питание (при необходимости); специальные технические средства (для лиц с ОВЗ); черновики, выданные в ППЭ.

**Любые другие материалы, находящиеся на столе участника или на полу и зафиксированные камерами требуют вмешательства руководителя ППЭ и членов ГЭК!!** 

![](_page_16_Picture_0.jpeg)

**При выходе из аудитории участники экзамена оставляют ЭМ и черновики на рабочем столе. Организатор проверяет комплектность оставленных ЭМ, фиксирует время выхода участника и продолжительность отсутствия в ведомости 12-04-МАШ. При досрочном завершении экзамена участник может покинуть ППЭ.**

![](_page_17_Picture_0.jpeg)

### **Изменения в КИМ ЕГЭ -202 4**

### **Демоверсии КИМ ЕГЭ -202 4**

![](_page_17_Picture_3.jpeg)

![](_page_17_Picture_4.jpeg)